## **MLE\_BiMarkers**

## Description

Maximum likelihood estimation of phylogenetic networks given bi-allelic genetic markers (SNPs, AFLPs, etc).

## Usage

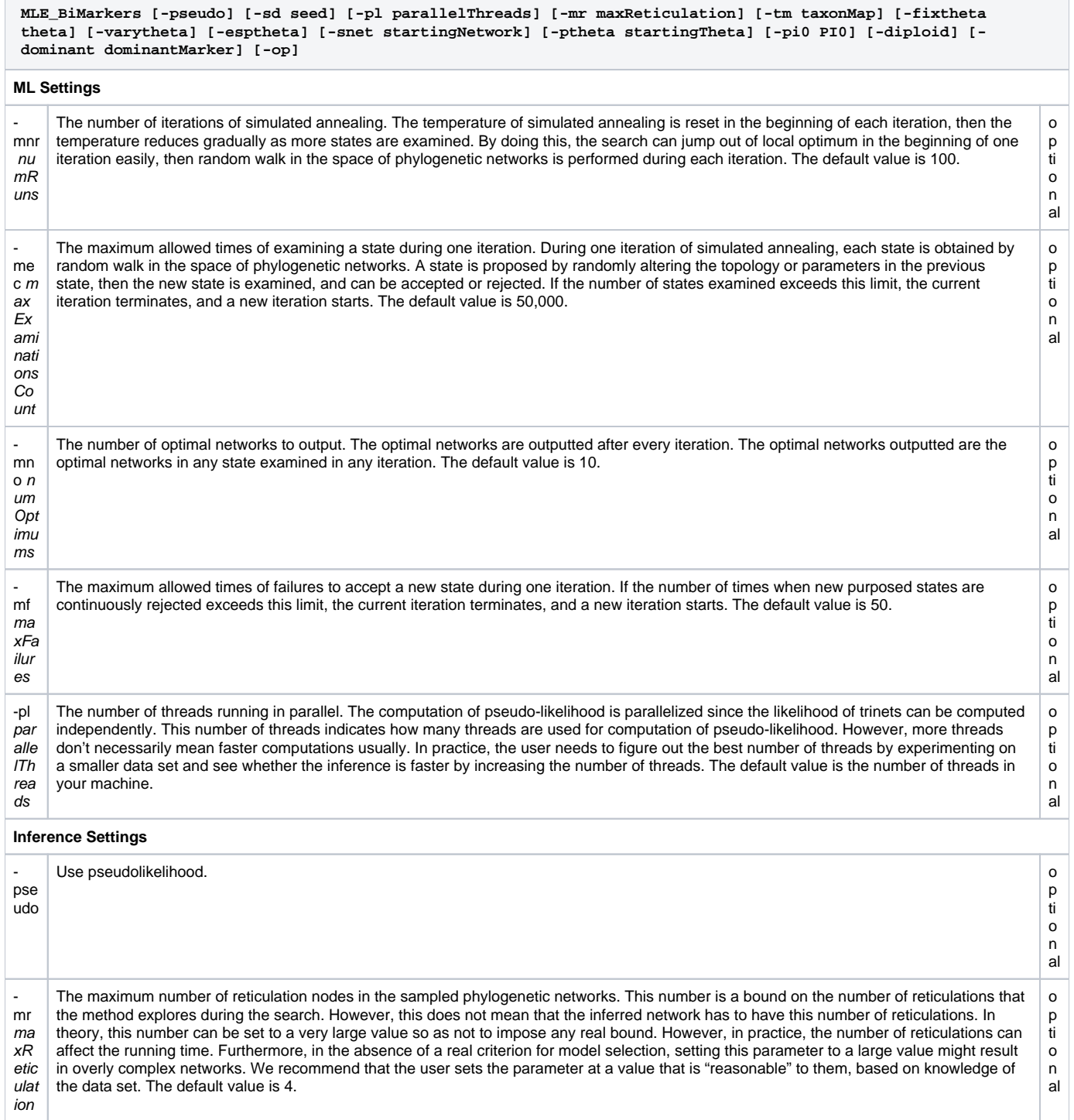

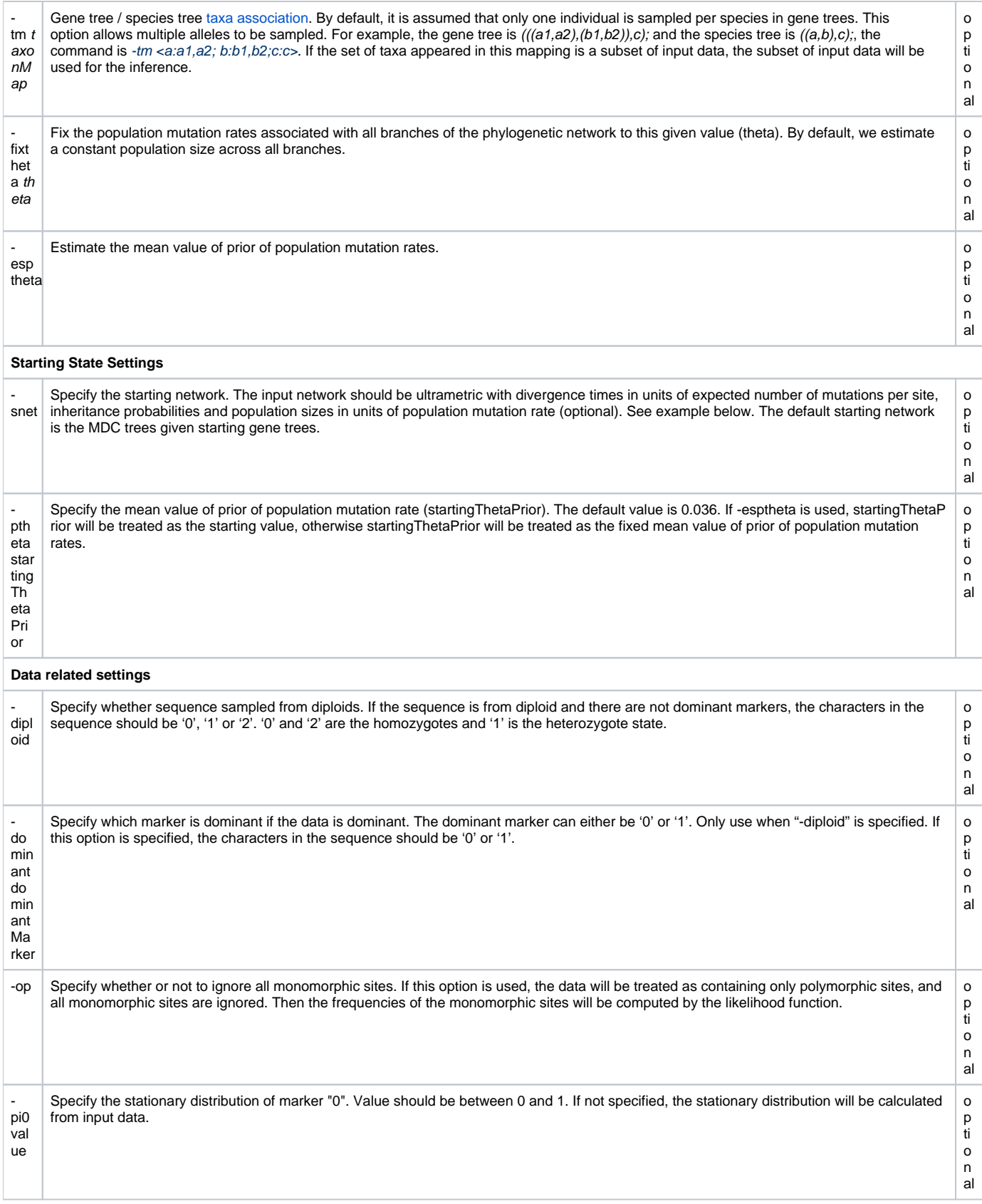

Example

## Download: [run\\_0.nex](https://wiki.rice.edu/confluence/download/attachments/31789749/run_0.nex?version=1&modificationDate=1555129627115&api=v2)

Please download the example instead of copying from this webpage and pasting into your local file!

**#NEXUS Begin data; Dimensions ntax=5 nchar=100; Format datatype=dna symbols="012" missing=? gap=-; Matrix**

**A\_0 1001011010101011001000010101010111001010011001100101111011000011111000001010001001100000110100001011 C\_0 1001111011101011001001010101010111011010010001100001111111001000111000001010011001100100100110001011 L\_0 1001011010100111001000010101010111001010011001100101111111001011110000001010001001100000110100001011 Q\_0 1001011010101011001001010101010111001010011001100101111111001011110000001010001001100000110100001011 R\_0 1001011010101011001101010001010111001110011001100101011111001011110000001010101001100000100100001001 ;End; BEGIN PHYLONET;** 

**MLE\_BiMarkers -pseudo -mnr 10 -mec 50000 -mno 20 -mf 100 -pi0 0.5 -dd -mr 1 -pl 8 -ptheta 0.006 -thetawindow 0.006 -sd 12345678 -tm <A: A\_0; C:C\_0;L:L\_0;Q:Q\_0;R:R\_0> ;**

**END;**

This command will run **maximum pseudolikelihood estimation** of 10 iterations with 20 optimal networks printed. And after 100 times of failure to accept a new state, or after 50000 examinations of new states, it will start a new iteration. We will estimate population mutation rates for all branches, and they are the same across all branches. The number of reticulation nodes is limited to 1. The starting value of population mutation rate is given by 0.006. We use the random seed of 12345678. In the end, we indicate the mapping from taxa to species.